Data Access 3

# **Integrating Hive and Kafka**

**Date of Publish:** 2019-05-15

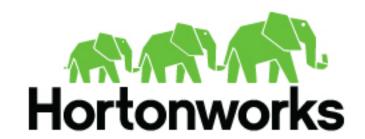

# **Contents**

| Apache Hive-Kafka integration                            | 3 |
|----------------------------------------------------------|---|
| Create a table for a Kafka stream                        |   |
| Querying Kafka data                                      |   |
| Query live data from Kafka                               |   |
| Perform ETL by ingesting data from Kafka into Hive       | 6 |
| Writing data to Kafka                                    |   |
| Write transformed Hive data to Kafka                     | 7 |
| Set consumer and producer properties as table properties | 8 |
| Kafka storage handler and table properties               | 8 |

# **Apache Hive-Kafka integration**

As an Apache Hive user, you can connect to, analyze, and transform data in Apache Kafka from Hive. You can offload data from Kafka to the Hive warehouse. Using Hive-Kafka integration, you can perform actions on real-time data and incorporate streamed data into your application.

You connect to Kafka data from Hive by creating an external table that maps to a Kafka topic. The table definition includes a reference to a Kafka storage handler that connects to Kafka. On the external table, Hive-Kafka integration supports ad hoc queries, such as questions about data changes in the stream over a period of time. You can transform Kafka data in the following ways:

- · Perform data masking
- Join dimension tables or any stream
- Aggregate data
- Change the SerDe encoding of the original stream
- Create a persistent stream in a Kafka topic

You can achieve data offloading by controlling its position in the stream. The Hive-Kafka connector supports the following serialization and deserialization formats:

- JsonSerDe (default)
- OpenCSVSerde
- AvroSerDe

#### **Related Information**

Apache Kafka Documentation

#### Create a table for a Kafka stream

You can create an external table in Apache Hive that represents an Apache Kafka stream to query real-time data in Kafka. You use a storage handler and table properties that map the Hive database to a Kafka topic and broker. If the Kafka data is not in JSON format, you alter the table to specify a serializer-deserializer for another format.

#### **Procedure**

- **1.** Get the name of the Kafka topic you want to query to use as a table property. For example: "kafka.topic" = "wiki-hive-topic"
- **2.** Construct the Kafka broker connection string. For example: "kafka.bootstrap.servers"="kafka.hostname.com:9092"
- **3.** Create an external table named kafka\_table by using 'org.apache.hadoop.hive.kafka.KafkaStorageHandler', as shown in the following example:

```
CREATE EXTERNAL TABLE kafka_table
  (`timestamp` timestamp , `page` string, `newPage` boolean,
  added int, deleted bigint, delta double)
STORED BY 'org.apache.hadoop.hive.kafka.KafkaStorageHandler'
TBLPROPERTIES
  ("kafka.topic" = "test-topic",
"kafka.bootstrap.servers"="localhost:9092");
```

**4.** If the default JSON serializer-deserializer is incompatible with your data, choose another format in one of the following ways:

 Alter the table to use another supported serializer-deserializer. For example, if your data is in Avro format, use the Kafke serializer-deserializer for Avro:

```
ALTER TABLE kafka_table SET TBLPROPERTIES ("kafka.serde.class"="org.apache.hadoop.hive.serde2.avro.AvroSerDe");
```

• Create an external table that specifies the table in another format. For example, create a table named that specifies the Avro format in the table definition:

```
CREATE EXTERNAL TABLE kafka_t_avro
  (`timestamp` timestamp , `page` string, `newPage` boolean,
  added int, deleted bigint, delta double)
  STORED BY 'org.apache.hadoop.hive.kafka.KafkaStorageHandler'
  TBLPROPERTIES
  ("kafka.topic" = "test-topic",
  "kafka.bootstrap.servers"="localhost:9092"
  -- STORE AS AVRO IN KAFKA
  "kafka.serde.class"="org.apache.hadoop.hive.serde2.avro.AvroSerDe");
```

#### **Related Information**

Apache Kafka Documentation

### Querying Kafka data

You can get useful information, including Kafka record metadata from a table of Kafka data by using typical Hive queries.

Each Kafka record consists of a user payload key (byte []) and value (byte[]), plus the following metadata fields:

- Partition int32
- Offset int64
- Timestamp int64

The Hive row represents the dual composition of Kafka data:

- The user payload serialized in the value byte array
- The metadata: key byte array, partition, offset, and timestamp fields

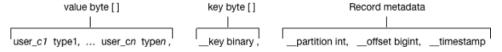

In the Hive representation of the Kafka record, the key byte array is called \_\_key and is of type binary. You can cast \_\_key at query time. Hive appends \_\_key to the last column derived from value byte array, and appends the partition, offset, and timestamp to \_\_key columns that are named accordingly.

#### **Related Information**

Apache Kafka Documentation

#### **Query live data from Kafka**

You can get useful information from a table of Kafka data by running typical queries, such as counting the number of records streamed within an interval of time or defining a view of streamed data over a period of time.

#### Before you begin

This task requires Kafka 0.11 or later to support time-based lookups and prevent full stream scans.

#### About this task

This task assumes you created a table named kafka\_table for a Kafka stream.

#### **Procedure**

- 1. List the table properties and all the partition or offset information for the topic. DESCRIBE EXTENDED kafka\_table;
- 2. Count the number of Kafka records that have timestamps within the past 10 minutes.

```
SELECT COUNT(*) FROM kafka_table
  WHERE `__timestamp` > 1000 * to_unix_timestamp(CURRENT_TIMESTAMP -
interval '10' MINUTES);
```

Such a time-based seek requires Kafka 0.11 or later, which has a Kafka broker that supports time-based lookups; otherwise, this query leads to a full stream scan.

3. Define a view of data consumed within the past 15 minutes and mask specific columns.

```
CREATE VIEW last_15_minutes_of_kafka_table AS SELECT `timestamp`, `user`, delta,
   ADDED FROM kafka_table
   WHERE `__timestamp` > 1000 * to_unix_timestamp(CURRENT_TIMESTAMP - interval '15' MINUTES);
```

**4.** Create a dimension table.

```
CREATE TABLE user_table (`user` string, `first_name` string , age int,
gender string, comments string) STORED as ORC ;
```

5. Join the view of the stream over the past 15 minutes to user\_table, group by gender, and compute aggregates over metrics from fact table and dimension tables.

```
SELECT SUM(added) AS added, SUM(deleted) AS deleted, AVG(delta) AS delta,
AVG(age) AS avg_age , gender
FROM last_15_minutes_of_kafka_table
JOIN user_table ON `last_15_minutes_of_kafka_table`.`user` =
`user_table`.`user`
GROUP BY gender LIMIT 10;
```

**6.** Perform a classical user retention analysis over the Kafka stream consisting of a stream-to-stream join that runs adhoc queries on a view defined over the past 15 minutes.

```
-- Stream join over the view itself
-- Assuming 115min_wiki is a view of the last 15 minutes
SELECT COUNT( DISTINCT activity.`user`) AS active_users,
COUNT(DISTINCT future_activity.`user`) AS retained_users
FROM 115min_wiki AS activity
LEFT JOIN 115min_wiki AS future_activity ON activity.`user` =
future_activity.`user`
AND activity. `timestamp` = future_activity. `timestamp` - interval '5'
minutes ;
-- Stream-to-stream join
-- Assuming wiki_kafka_hive is the entire stream.
SELECT floor_hour(activity.`timestamp`), COUNT( DISTINCT activity.`user`)
AS active_users,
COUNT(DISTINCT future_activity.`user`) as retained_users
FROM wiki_kafka_hive AS activity
LEFT JOIN wiki_kafka_hive AS future_activity ON activity.`user` =
future_activity.`user`
AND activity. `timestamp` = future_activity. `timestamp` - interval '1'
GROUP BY floor_hour(activity.`timestamp`);
```

#### **Related Information**

Apache Kafka Documentation

Write transformed Hive data to Kafka

### Perform ETL by ingesting data from Kafka into Hive

You can extract, transform, and load a Kafka record into Hive in a single transaction.

#### **Procedure**

1. Create a table to represent source Kafka record offsets.

```
CREATE TABLE kafka_table_offsets(partition_id int, max_offset bigint, insert_time timestamp);
```

**2.** Initialize the table.

```
INSERT OVERWRITE TABLE kafka_table_offsets
SELECT `__partition`, min(`__offset`) - 1, CURRENT_TIMESTAMP
FROM wiki_kafka_hive
GROUP BY `__partition`, CURRENT_TIMESTAMP;
```

**3.** Create the destination table.

```
CREATE TABLE orc_kafka_table (partition_id int, koffset bigint, ktimestamp bigint, 
  `timestamp` timestamp , `page` string, `user` string, `diffurl` string, 
  `isrobot` boolean, added int, deleted int, delta bigint 
) STORED AS ORC;
```

4. Insert Kafka data into the ORC table.

```
FROM wiki_kafka_hive ktable JOIN kafka_table_offsets offset_table
ON (ktable.`__partition` = offset_table.partition_id
AND ktable.`__offset` > offset_table.max_offset )
INSERT INTO TABLE orc_kafka_table
SELECT `__partition`, `__offset`, `__timestamp`,
   `timestamp`, `page`, `user`, `diffurl`, `isrobot`, added , deleted ,
   delta
INSERT OVERWRITE TABLE kafka_table_offsets
SELECT `__partition`, max(`__offset`), CURRENT_TIMESTAMP
GROUP BY `__partition`, CURRENT_TIMESTAMP;
```

**5.** Check the insertion.

```
SELECT MAX(`koffset`) FROM orc_kafka_table LIMIT 10;

SELECT COUNT(*) AS c FROM orc_kafka_table

GROUP BY partition_id, koffset HAVING c > 1;
```

**6.** Repeat step 4 periodically until all the data is loaded into Hive.

# Writing data to Kafka

You can extract, transform, and load a Hive table to a Kafka topic for real-time streaming of a large volume of Hive data. You need some understanding of write semantics and the metadata columns required for writing data to Kafka.

#### Write semantics

The Hive-Kafka connector supports the following write semantics:

- At least once (default)
- · Exactly once

At least once (default)

The default semantic. At least once is the most common write semantic used by streaming engines. The internal Kafka producer retries on errors. If a message is not delivered, the exception is raised to the task level, which causes a restart, and more retries. The At least once semantic leads to one of the following conclusions:

- If the job succeeds, each record is guaranteed to be delivered at least once.
- If the job fails, some of the records might be lost and some might not be sent.

In this case, you can retry the query, which eventually leads to the delivery of each record at least once.

**Exactly once** 

Following the exactly once semantic, the Hive job ensures that either every record is delivered exactly once, or nothing is delivered. You can use only Kafka brokers supporting the Transaction API (0.11.0.x or later). To use this semantic, you must set the table property "kafka.write.semantic"="EXACTLY\_ONCE".

#### Metadata columns

In addition to the user row payload, the insert statement must include values for the following extra columns:

\_\_key

Although you can set the value of this metadata column to null, using a meaningful key value to avoid unbalanced partitions is recommended. Any binary value is valid.

\_\_partition

Use null unless you want to route the record to a particular partition. Using a nonexistent partition value results in an error.

\_\_offset

You cannot set this value, which is fixed at -1.

\_\_timestamp

You can set this value to a meaningful timestamp, represented as the number of milliseconds since epoch. Optionally, you can set this value to null or -1, which means that the Kafka broker strategy sets the timestamp

column.

#### **Related Information**

Apache Kafka Documentation

#### Write transformed Hive data to Kafka

You can change streaming data and include the changes in a stream. You extract a Kafka input topic, transform the record in Hive, and load a Hive table back into a Kafka record.

#### **About this task**

This task assumes that you already queried live data from Kafka. When you transform the record in the Hive execution engine, you compute a moving average over a window of one minute. The resulting record that you write back to another Kafka topic is named moving\_avg\_wiki\_kafka\_hive.

.

#### **Procedure**

1. Create an external table to represent the Hive data that you want to load into Kafka.

```
CREATE EXTERNAL TABLE moving_avg_wiki_kafka_hive
(`channel` string, `namespace` string, `page` string, `timestamp`
timestamp, avg_delta double)
STORED BY 'org.apache.hadoop.hive.kafka.KafkaStorageHandler'
TBLPROPERTIES
("kafka.topic" = "moving_avg_wiki_kafka_hive",
"kafka.bootstrap.servers"="kafka.hostname.com:9092",
-- STORE AS AVRO IN KAFKA
"kafka.serde.class"="org.apache.hadoop.hive.serde2.avro.AvroSerDe");
```

2. Insert data that you select from the Kafka topic back into the Kafka record.

```
INSERT INTO TABLE moving_avg_wiki_kafka_hive
SELECT `channel`, `namespace`, `page`, `timestamp`,
   AVG(delta) OVER (ORDER BY `timestamp` ASC ROWS BETWEEN 60 PRECEDING AND
CURRENT ROW) AS avg_delta,
   null AS `__key`, null AS `__partition`, -1 AS `__offset`, to_epoch_milli
(CURRENT_TIMESTAMP) AS `__timestamp`
FROM 115min_wiki;
```

The timestamps of the selected data are converted to milliseconds since epoch for clarity.

#### **Related Information**

Query live data from Kafka

## Set consumer and producer properties as table properties

You can use Kafka consumer and producer properties in the TBLPROPERTIES clause of a Hive query. By prefixing the key with kafka.consumer or kafka.producer, you can set the table properties.

#### **Procedure**

For example, if you want to inject 5000 poll records into the Kafka consumer, use the following syntax.

```
ALTER TABLE kafka_table SET TBLPROPERTIES ("kafka.consumer.max.poll.records"="5000");
```

# Kafka storage handler and table properties

You use the Kafka storage handler and table properties to specify the query connection and configuration.

### Kafka storage handler

You specify 'org.apache.hadoop.hive.kafka.KafkaStorageHandler' in queries to connect to, and transform a Kafka topic into, a Hive table. In the definition of an external table, the storage handler creates a view over a single Kafka

topic. For example, to use the storage handler to connect to a topic, the following table definition specifies the storage handler and required table properties: the topic name and broker connection string.

```
CREATE EXTERNAL TABLE kafka_table
  (`timestamp` timestamp , `page` string, `newPage` boolean,
  added int, deleted bigint, delta double)
  STORED BY 'org.apache.hadoop.hive.kafka.KafkaStorageHandler'
  TBLPROPERTIES
  ("kafka.topic" = "test-topic",
  "kafka.bootstrap.servers"="localhost:9092");
```

You set the following table properties forwith the Kafka storage handler:

**kafka.topic** The Kafka topic to connect to

**kafka.bootstrap.servers**The broker connection string

#### Storage handler-based optimizations

The storage handler can optimize reads using a filter push-down when you execute a query such as the following time-based lookup supported on Kafka 0.11 or later:

```
SELECT COUNT(*) FROM kafka_table
  WHERE `__timestamp` > 1000 * to_unix_timestamp(CURRENT_TIMESTAMP -
interval '10' MINUTES);
```

The Kafka consumer supports seeking on the stream based on an offset, which the storage handler leverages to push down filters over metadata columns. The storage handler in the example above performs seeks based on the Kafka record \_\_timestamp to read only recently arrived data.

The following logical operators and predicate operators are supported in the WHERE clause:

Logical operators: OR, AND

Predicate operators: <, <=, >=, >, =

The storage handler reader optimizes seeks by performing partition pruning to go directly to a particular partition offset used in the WHERE clause:

```
SELECT COUNT(*) FROM kafka_table
WHERE (`__offset` < 10 AND `__offset` > 3 AND `__partition` = 0)
OR (`__partition` = 0 AND `__offset` < 105 AND `__offset` > 99)
OR (`__offset` = 109);
```

The storage handler scans partition 0 only, and then read only records between offset 4 and 109.

#### Kafka metadata

In addition to the user-defined payload schema, the Kafka storage handler appends to the table some additional columns, which you can use to query the Kafka metadata fields:

```
__key Kafka record key (byte array)

__partition Kafka record partition identifier (int 32)

__offset Kafka record offset (int 64)

__timestamp Kafka record timestamp (int 64)
```

The partition identifier, record offset, and record timestamp plus a key-value pair constitute a Kafka record. Because the key-value is a 2-byte array, you must use SerDe classes to transform the array into a set of columns.

## **Table Properties**

You use certain properties in the TBLPROPERTIES clause of a Hive query that specifies the Kafka storage handler.

| Property                            | Description                                                                                                    | Required | Default                                |
|-------------------------------------|----------------------------------------------------------------------------------------------------|----------|----------------------------------------|
| kafka.topic                         | Kafka topic name to map the table to                                                                                                    | Yes      | null                                   |
| kafka.bootstrap.servers             | Table property indicating the Kafka broker connection string                                                                                    | Yes      | null                                   |
| kafka.serde.class                   | Serializer and Deserializer class implementation                                                                                                | No       | org.apache.hadoop.hive.serde2.JsonSerI |
| hive.kafka.poll.timeout.ms          | Parameter indicating Kafka<br>Consumer poll timeout period in<br>milliseconds. (This is independent<br>of internal Kafka consumer<br>timeouts.) | No       | 5000 (5 Seconds)                       |
| hive.kafka.max.retries              | Number of retries for Kafka<br>metadata fetch operations                                                                                        | No       | 6                                      |
| hive.kafka.metadata.poll.timeout.ms | Number of milliseconds before consumer timeout on fetching Kafka metadata                                                                       | No       | 30000 (30 Seconds)                     |
| kafka.write.semantic                | Writer semantic with allowed values of NONE, AT_LEAST_ONCE, EXACTLY_ONCE                                                                        | No       | AT_LEAST_ONCE                          |